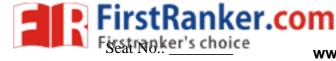

## **GUJARAT TECHNOLOGICAL UNIVERSITY**

| S          | ubie                       | ct Code: 2180715 Date: 29/11/2018                                                                                                    |           |
|------------|----------------------------|----------------------------------------------------------------------------------------------------|-----------|
|            | -                          | ct Name: Android Programming                                                                                                    |           |
|            | Γime: 02:30 PM TO 05:00 PM |                                                                                                    |           |
| Ir         | ıstruc                     | tions:                                                                                                    |           |
|            | ,                          | <ol> <li>Attempt all questions.</li> <li>Make suitable assumptions wherever necessary.</li> <li>Figures to the right indicate full marks.</li> </ol> |           |
| Q.1        | (a)<br>(b)                 | List out various layouts available in Android. What are the JVM and DVM? Explain DVM in details.                                                     | 03<br>04  |
|            | (c)                        | Describe Scroll View & List View? Explain with suitable Program.                                                                                     | 07        |
| Q.2        | (a)                        | Explain Android activity life cycle.                                                                                                    | 03        |
|            | <b>(b)</b>                 | Write the various layouts available in Android. Explain any one out of that.                                                                         | 04        |
|            | <b>(c)</b>                 | What is Intent? Explain Explicit vs. Implicit intents with Example.  OR                                                                              | 07        |
|            | (c)                        | Draw & Explain Android architecture.                                                                                                    | 07        |
| Q.3        | (c)<br>(a)                 | Explain Scroll View and List View.                                                                                                    | 03        |
|            | (b)                        | Explain use of radio button in Android App.                                                                                                    | 03        |
|            | (c)                        | Create the Application for Car Show with Car Details.                                                                                                | 07        |
|            | (C)                        | OR                                                                                                    | O I       |
| Q.3        | (a)                        | Explain use of Broadcast Receiver in android.                                                                                                    | 03        |
|            | (b)                        | What are the orientation modes of available in Android? Explain with                                                                                 | 04        |
|            | (6)                        | Example.                                                                                                    | •         |
|            | (c)                        | <u> </u>                                                                                                    | 07        |
| Q.4        | (a)                        |                                                                                                    | 03        |
|            | (b)                        |                                                                                                    | 04        |
|            | (c)                        | Make Application for student's registration of basic details like Name,                                                                              | 07        |
|            | (-)                        | Enrollment No, Branch, Address and Mobile Number.                                                                                                    |           |
|            |                            | OR                                                                                                    |           |
| Q.4        | (a)                        | What is use of Manifest file?                                                                                                    | 03        |
|            | <b>(b)</b>                 | Explain different input control.                                                                                                    | 04        |
|            | (c)                        | Write the code for create connection with SQLite Database.                                                                                           | <b>07</b> |
| Q.5        | (a)                        | Explain how to Test Android Application.                                                                                                    | 03        |
|            | <b>(b)</b>                 | Benefits of Loaders. Why use them.                                                                                                    | 04        |
|            | (c)                        | Explain loadInBackground() & onStart/StopLoading() with Example.                                                                                     | <b>07</b> |
|            |                            | OR                                                                                                    |           |
| <b>Q.5</b> | (a)                        | What is the Use of Content Provider?                                                                                                    | 03        |
|            | <b>(b)</b>                 | How to implement widgets & how it is Use.                                                                                                    | 04        |

\*\*\*\*\*

**07** 

(c) Describe how to publish Android Application on Google Play.